- Diplomarbeit -

Qualitatives räumliches Schließen zur Objektverfolgung in Bildfolgen

Enrico Ehrich

Fachhochschule Brandenburg 2003

# Aufgabe

- $\bullet$  Konzeption eines Systems zur Verfolgung von Objekten in Bildfolgen
- Wissensbasis
	- Anfragen zu den möglichen Positionen der Objekte, auch wenn diese gerade nicht sichtbar sind (verdeckt)
- Implementierung eines Prototypen  $\mathcal{L}_{\mathcal{A}}$  ohne Bildaufnahme und -verarbeitung  $\mathcal{L}_{\mathcal{A}}$  , where  $\mathcal{L}_{\mathcal{A}}$  is the set of the set of the set of the set of the set of the set of the set of the set of the set of the set of the set of the set of the set of the set of the set of the set of the modular, wiederverwendbar

# Beispiel

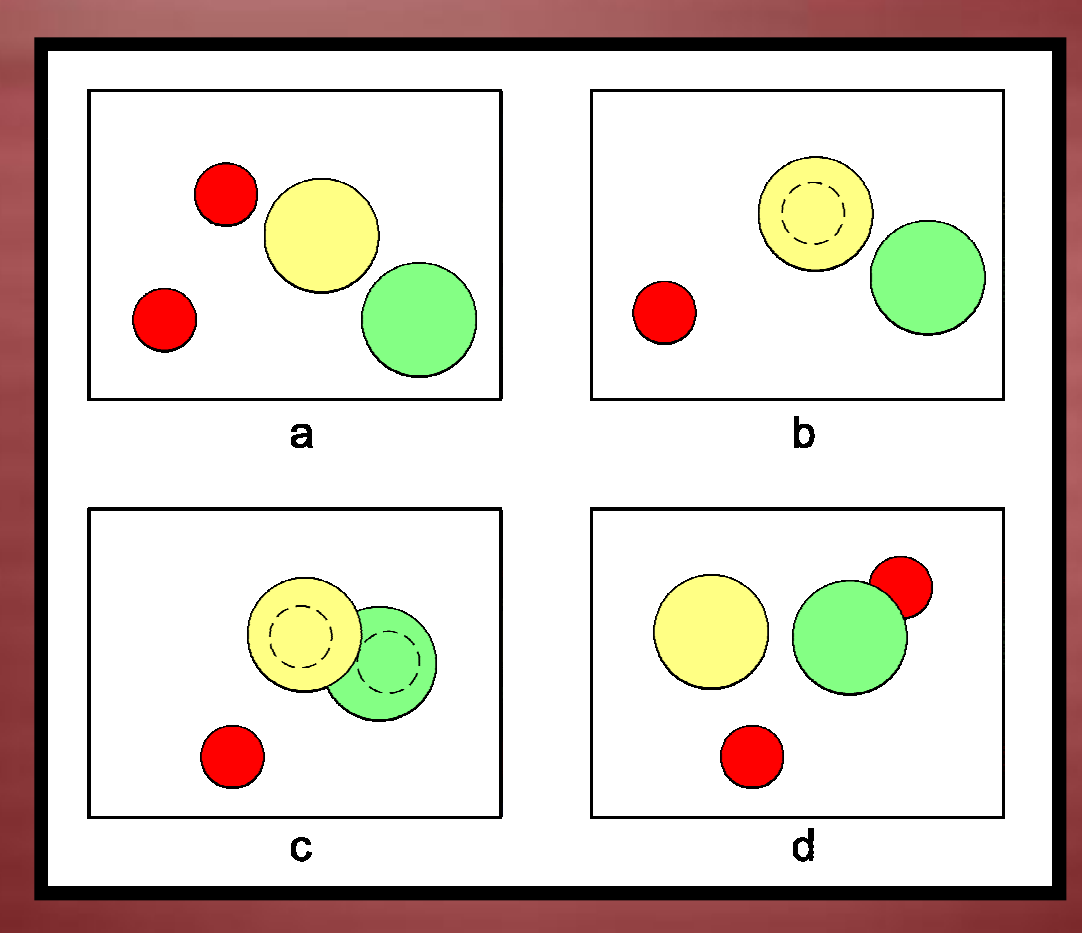

- •Verwechslung
- •**Mehrdeutigkeit**
- • Zuweisung von Objekten
- • Was ist in der Zwischenzeit alles passiert?

# Übersicht

- $\bullet$ Relationen zwischen Objekten
- Randbedingungen
- $\bullet$  Entwurf System:
	- Aufbau
	- Funktionsweise
	- Prototyp
		- Beispiele
- •Zusammenfassung und Ausblick

#### Relationen zwischen Objekten

- $\bullet$ Allens-Intervalllogik (13 Basisrelationen)
- •Qualitative Beschreibung von Zuständen
- neue Relationen können aus bekannten gebildet werden

#### Räumliche-Relationen

- $\bullet$ räumliches Schließen (QSR)
- $\bullet$  Anordnung der Objekte im Raum zueinander
- • RCC = Region Connection Calculus: – RCC5 = 5 Basisrelationen – RCC8 = 8 Basisralationen

#### RCC5-Relationen

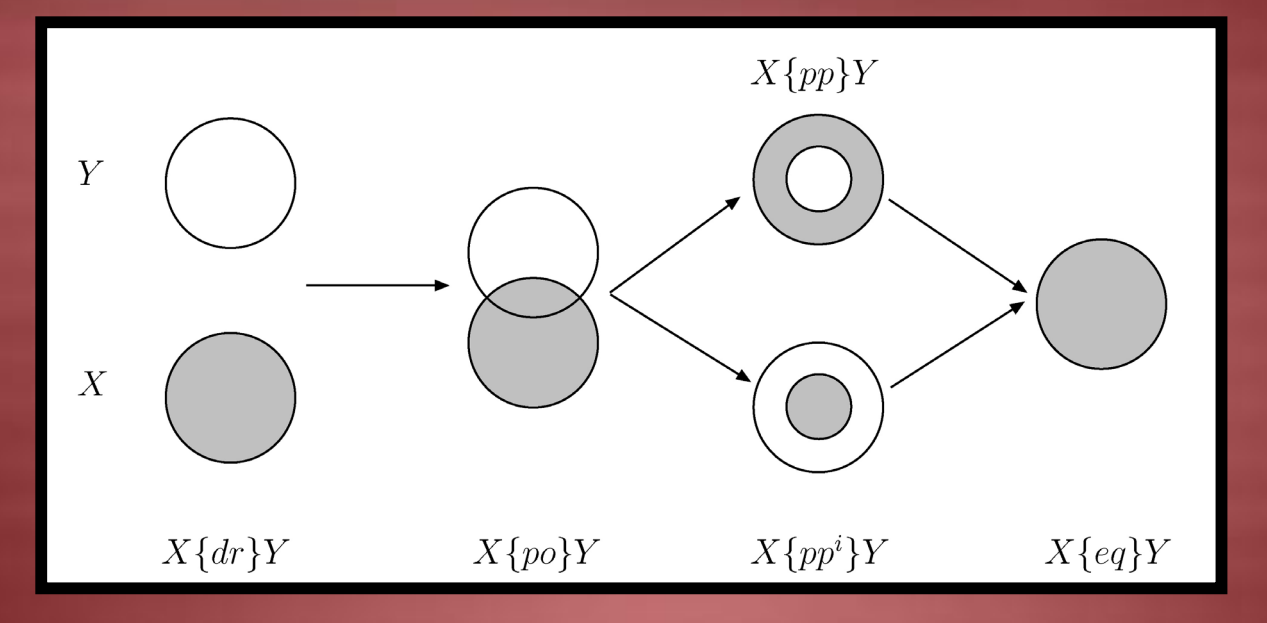

- •dr = disjoined
- • po = partial overlapped
- •pp = proper part
- • ppi = proper part inverse
- •eq = equal
- • Die 5 Basisrelationen, die bei dem RCC5-Modell zwischen Objekt X und Objekt Y auftreten können

#### Schlussfolgerung durch Komposition

#### • Beispiel:

- Objekt A schneidet Objekt B (A{po}B)
- Objekt B befindet sich innerhalb von Objekt C (B{pp}C)
- In welcher Relation steht Objekt A zu Objekt C ?

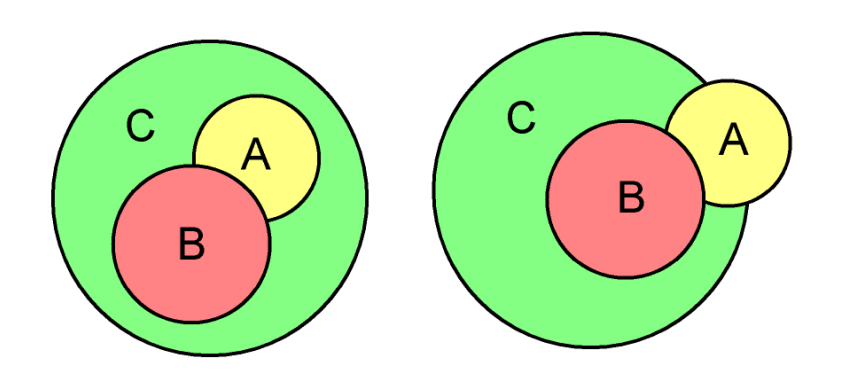

Aus A{po}B und B{pp}C folgt A{po,pp}C

#### Kompositionstabelle

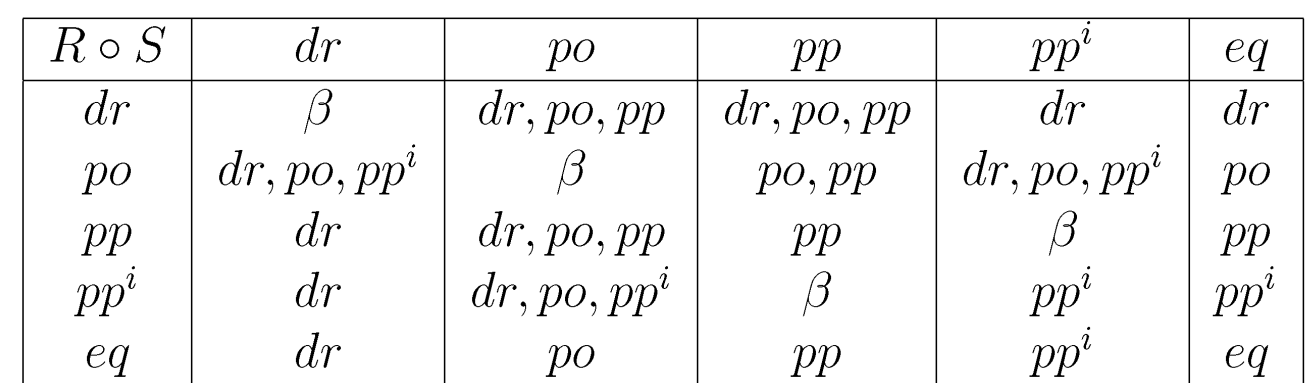

RCC5-Kompositionstabelle,  $\beta$ : { $dr, po, pp, pp^i, eq$ }

Aus A{po}B und B{pp}C folgt A{po,pp}C

#### Randbedingungen

- Es ist nur konstante Kreise zugelassen
- Klassifizierung der Objekte durch BV
- festgelegte Maximalgeschwindigkeit
- Objekte dürfen den sichtbaren Bereich der Szenen nicht verlassen
- Objekte die verwechselt werden können, müssen am Anfang sichtbar sein
- Objekte können andere Objekte nicht durchdringen

#### Aufbau des Systems

- Module:
	- Bildverarbeitung
		- liefert die Informationen zu den sichtbaren Objekten, z.B. Form und Position
		- Klassifizierung der Objekte
	- Wissensbasis
		- Verwaltung der Daten
		- Berechnung der möglichen Positionen
	- Anwendung
		- Anfragen an die Wissensbasis
		- Verwaltung und Konfiguration

#### Aufbau des Systems

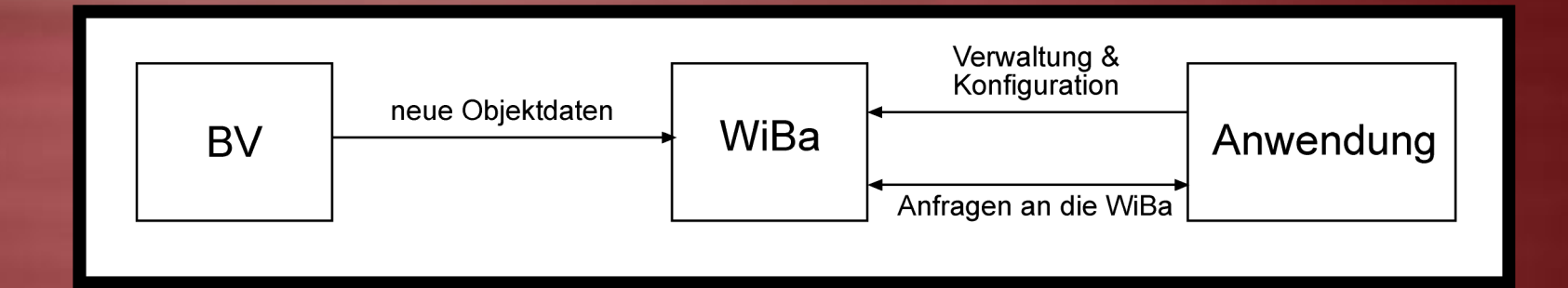

- • Bsp. Anfragen:
	- Welche Objekte sind bekannt?
	- Welche Eigenschaften haben diese?
	- An welchen Positionen könnte sich ein Objekt befinden ?
- • Objektdaten:
	- *obj(db, id, type, class, data)*
	- Bsp.: *obj(db1, 12, circle, 1, [100, red])*

#### Aufbau der Wissensbasis

- •Daten werden in einzelnen Datenbanken gehalten
- • Die wichtigsten Datenstrukturen sind:
	- Objekte und deren Daten
	- "Locations", mit denen Mehrdeutigkeiten abgebildet werden können
		- eine Location stellt eine vermutete oder reale (sichtbare) Position dar
		- Locations verweisen auf Objekte
		- eine Location ist entweder sichtbar oder befindet sich unter einer anderen Location
	- Relationen zwischen Objekten
		- RCC5-Relationen
		- Tiefenrelationen

#### Funktionsweise

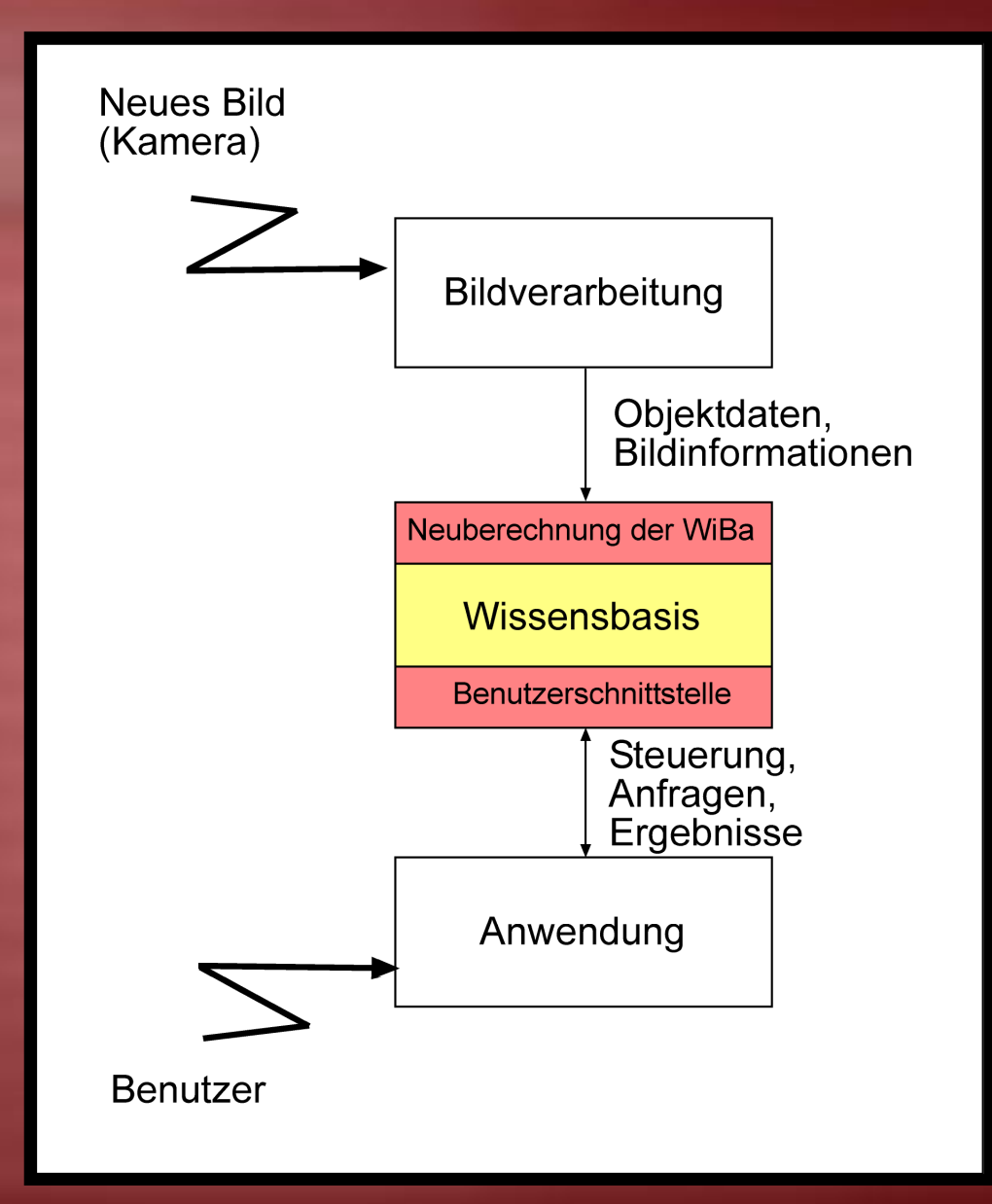

# Einfügen neuer Daten in die Wissensbasis

- Berechnen von allen möglichen Bewegungen
- klassifizierte erkannte Objekte zu bekannten Objekten zuordnen
- vermutete Daten mit den realen Daten abgleichen
- Datenbank auf Konsistenz prüfen
- neue Relationen bilden, die für den 1. Schritt notwendig sind (im nächsten Bild)

# Einfügen neuer Daten in die Wissensbasis

- Berechnen von allen möglichen Bewegungen
- klassifizierte erkannte Objekte zu bekannten Objekten zuordnen
- vermutete Daten mit den realen Datenabgleichen
- Datenbank auf Konsistenz prüfen
- neue Relationen bilden, die für den 1. Schritt notwendig sind (im nächsten Bild)

#### Objekte zuordnen

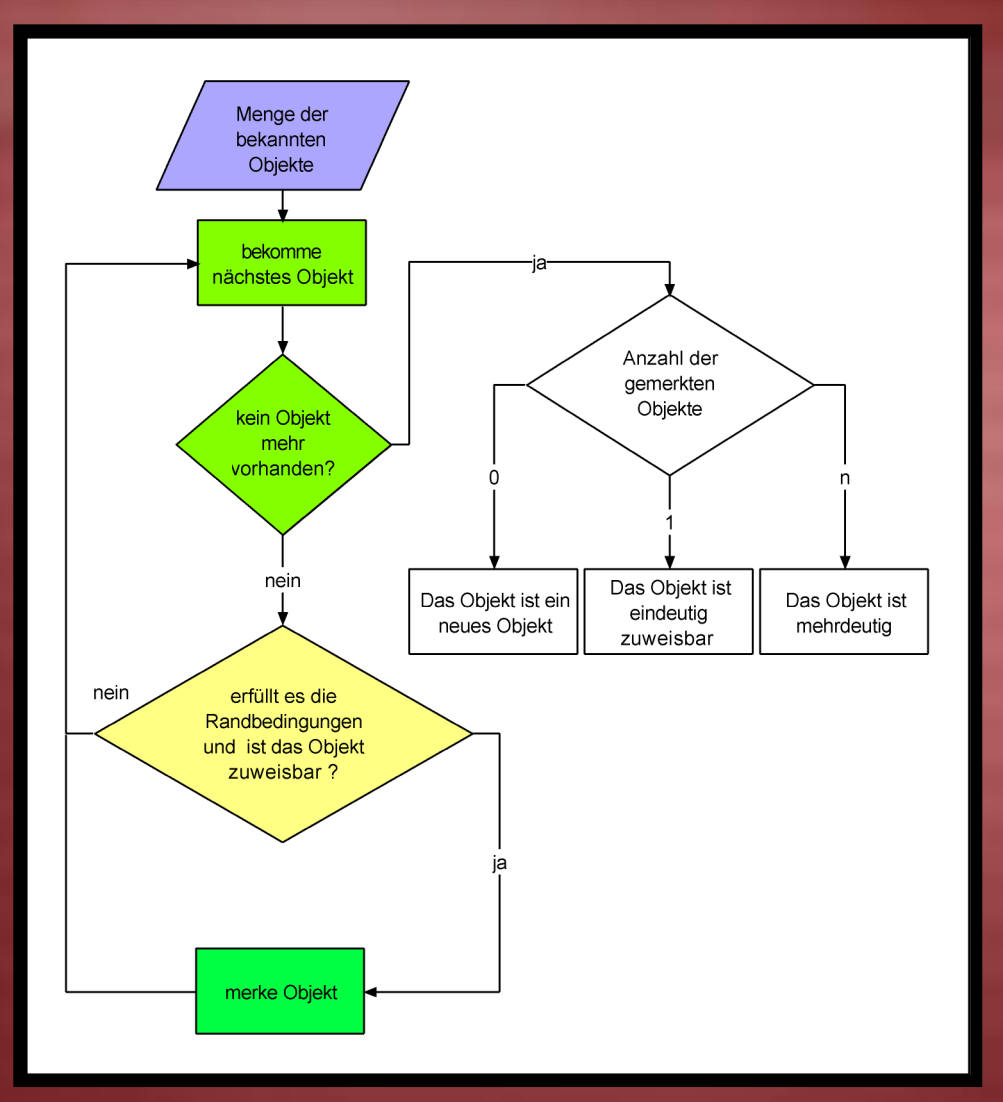

assign\_object([DB,Time],O,Out):loc\_get\_all(DB,Locations), sublist(assign\_check([DB,Time],O), Locations,Out).

assign\_check( $[DB,Time]$ , $[[circle, C1]$ ],P1],Loc):loc(DB,Loc, , ,LastTime), obj2loc(DB,Obj,Loc), obj(DB,Obj,[circle,C2|\_]),  $(C1=-C2)$ , loc\_get\_pos(DB,Loc,P2), can assign object(DB,P1,P2, Time,LastTime).

can assign  $object(DB,[X1,Y1],[X2,Y2],T1,T2)$ :- $T$  is T1-T2, Dx is  $X2-X1$ , Dy is Y2-Y1, config(DB,unit\_size,U), S is sqrt(Dx\*Dx+Dy\*Dy)\*U,  $((T\equiv 0)$ -> V is S/T ;V is 0), config(DB,max\_speed,Vmax), (V<Vmax).

#### **Umsetzung**

- $\bullet$ SWI-Prolog mit XPCE
- VisualC++ für dieKommunikationsschnittstellen
- Modular und Portabel
	- abstrakte Schnittstellen
	- systemabhängige Programmteile isoliert

#### Systemarchitektur des Prototypen

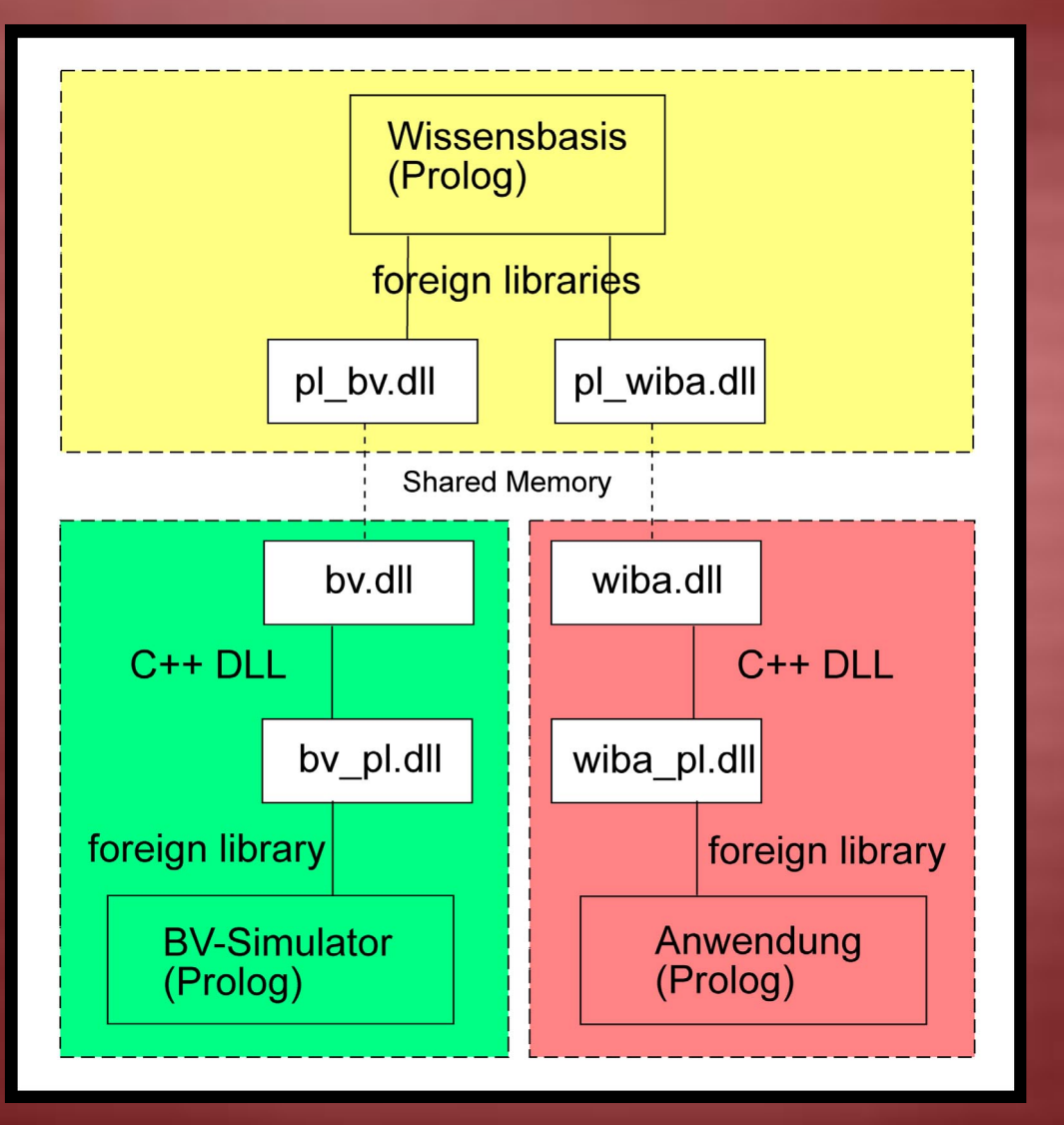

- •**Module** 
	- Wissensbasis
	- BV-Simulator
	- Anwendung
- • Schnittstellen werdendurch DLL's bereitgestellt
- • Kommunikationsmedium ist Shared**Memory**

# **Simulator**

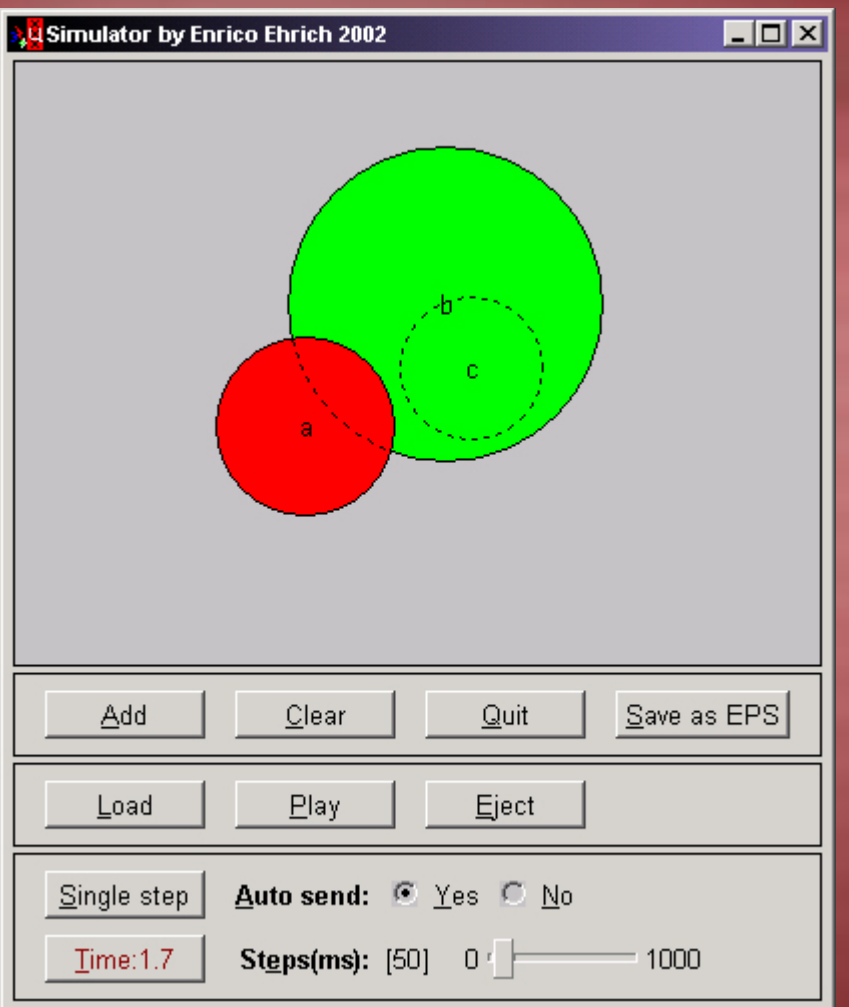

- Idealisierung der Bildverarbeitung
- Prolog+XPCE
- Manuelle Manipulation der Objekte
- Abspielen von vordefinierten Skripten
- Einzelschrittmodus
- Zeitkontrolle

# Beispielanwendung

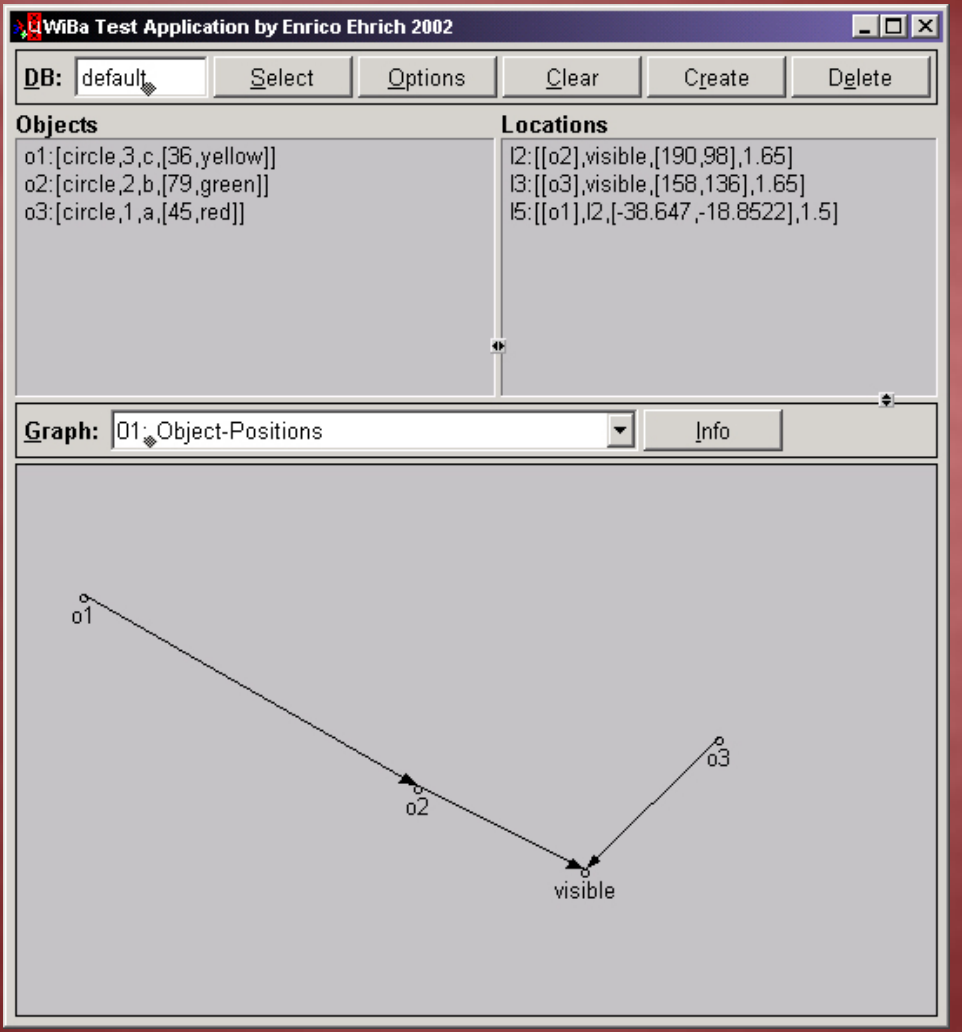

- •Prolog+XPCE
- Darstellung der Daten:
	- Liste
	- Graph
- Steuerung der Wissensbasis
	- Verwalten derDatenbanken
	- Steuerung der Kommunikation

#### Zusammenfassung

- theoretischen Grundlagen
	- speziell: qualitatives räumliches Schließen
- Konzeption Gesamtsystem
- Entwicklung eigener Modelle
	- Tiefenrelation
	- Datenstrukturen
	- $\mathcal{L}_{\mathcal{A}}$ Algorithmen
- Entwicklung und Umsetzung eines Prototypen
- Testen des Systems

#### Ausblick

- $\bullet$ Reale Bildverarbeitung statt Simulator
- Weiterentwicklung der Wissensbasis
	- zusätzliche Objektformen
	- History
	- Wahrscheinlichkeiten
	- Voraussage von Objektbewegungen